## **March 30, 2013 Let's Discuss It – Next meeting April 27, 2013**

*(notice: the May 25th LDI may be cancelled if there's rain on the previous weekend – Germantown Historical activity)*

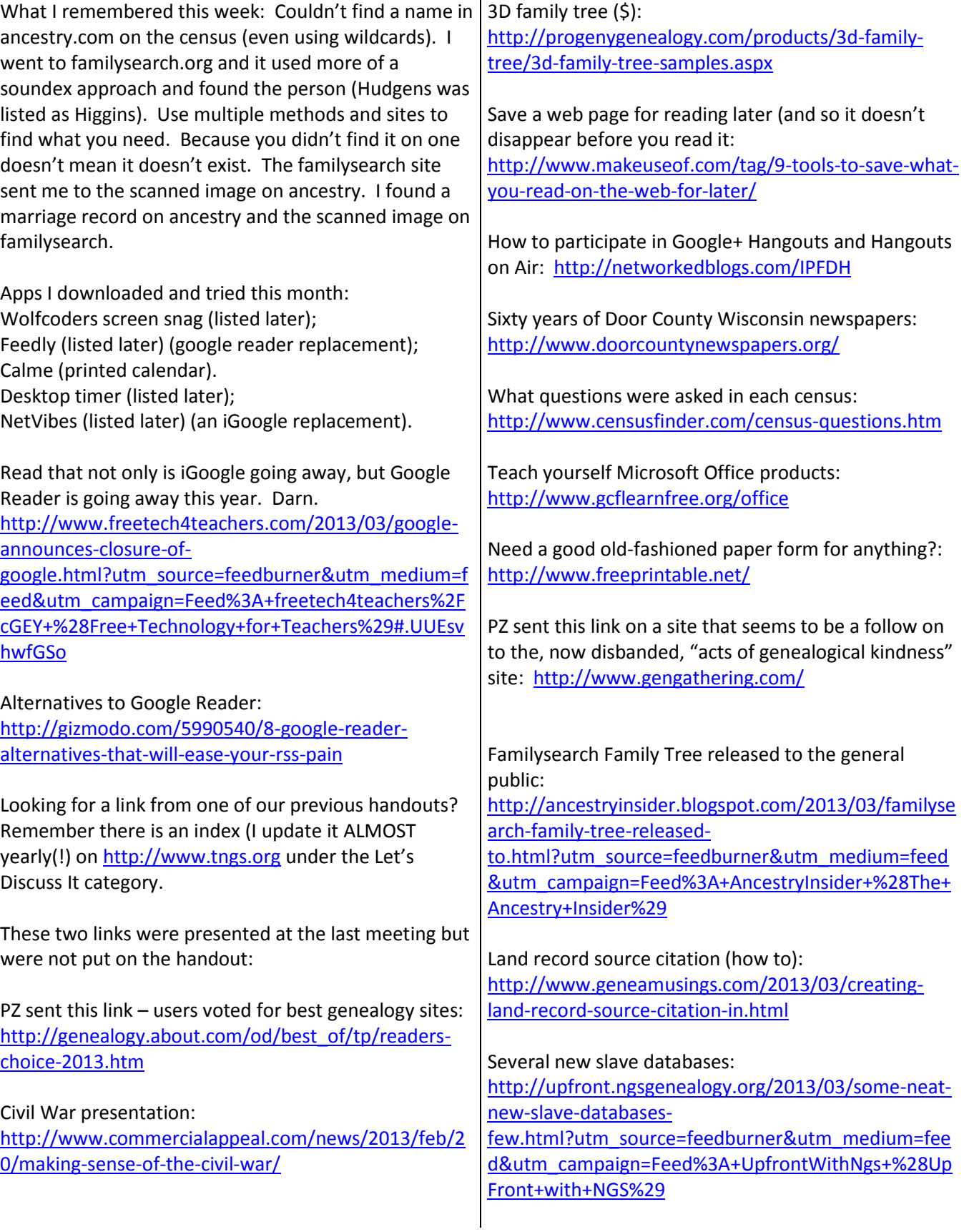

Digitized newspapers: <http://fultonhistory.com/Fulton.html>

How fast was travel in the 1800's: [http://www.mnn.com/green](http://www.mnn.com/green-tech/transportation/stories/how-fast-could-you-travel-across-the-us-in-the-1800s)[tech/transportation/stories/how-fast-could-you-travel](http://www.mnn.com/green-tech/transportation/stories/how-fast-could-you-travel-across-the-us-in-the-1800s)[across-the-us-in-the-1800s](http://www.mnn.com/green-tech/transportation/stories/how-fast-could-you-travel-across-the-us-in-the-1800s)

This happens to be a Wisconsin link, but it's a reminder to check Cyndi's list more often. This group has photographed ALL cemeteries in this county. Many places are doing the same thing, and if you don't look often, you'll miss some great resources. [http://www.rootsweb.ancestry.com/~wishawa4/Ceme](http://www.rootsweb.ancestry.com/~wishawa4/Cemeteries/cemetery_index.htm) [teries/cemetery\\_index.htm](http://www.rootsweb.ancestry.com/~wishawa4/Cemeteries/cemetery_index.htm)

A couple of links sent to us by Carrie Cadwell, an Albany New York researcher who discovered our handouts on the TNGS Let's Discuss It pages: [http://library.nysha.org/entry\\_list.asp](http://library.nysha.org/entry_list.asp)

[http://www.areavibes.com/library/new-york](http://www.areavibes.com/library/new-york-historical-resources/)[historical-resources/](http://www.areavibes.com/library/new-york-historical-resources/)

Screensnag – an easy screen/window/part of screen – capture tool: <http://www.wolfcoders.com/screensnag/>

A good article on using Evernote: [http://lifehacker.com/5989980/ive-been-using](http://lifehacker.com/5989980/ive-been-using-evernote-all-wrong-heres-why-its-actually-amazing)[evernote-all-wrong-heres-why-its-actually-amazing](http://lifehacker.com/5989980/ive-been-using-evernote-all-wrong-heres-why-its-actually-amazing)

Don't forget Google Books: <http://books.google.com/>

Looking for a DNA project on your surname? <http://www.cyndislist.com/surnames/dna/>

BYU family history and genealogy sources: <http://lib.byu.edu/sites/familyhistory/>

Google Keep, an Evernote clone for Android devices: [http://blog.eogn.com/eastmans\\_online\\_genealogy/20](http://blog.eogn.com/eastmans_online_genealogy/2013/03/google-launches-keep-to-rival-evernote.html) [13/03/google-launches-keep-to-rival-evernote.html](http://blog.eogn.com/eastmans_online_genealogy/2013/03/google-launches-keep-to-rival-evernote.html)

Google Keep – another link for Google Keep [https://play.google.com/store/apps/details?id=co](https://play.google.com/store/apps/details?id=com.google.android.keep) [m.google.android.keep](https://play.google.com/store/apps/details?id=com.google.android.keep)

Evernote vs Google Keep: [http://mashable.com/2013/03/25/evernote-vs-google](http://mashable.com/2013/03/25/evernote-vs-google-keep/?utm_medium=feed&utm_source=feedburner&utm_campaign=Feed%3A+Mashable+%28Mashable%29)[keep/?utm\\_medium=feed&utm\\_source=feedburner&u](http://mashable.com/2013/03/25/evernote-vs-google-keep/?utm_medium=feed&utm_source=feedburner&utm_campaign=Feed%3A+Mashable+%28Mashable%29) [tm\\_campaign=Feed%3A+Mashable+%28Mashable%29](http://mashable.com/2013/03/25/evernote-vs-google-keep/?utm_medium=feed&utm_source=feedburner&utm_campaign=Feed%3A+Mashable+%28Mashable%29)

A really good compendium of Evernote features: [http://www.makeuseof.com/tag/why-you-should-be](http://www.makeuseof.com/tag/why-you-should-be-using-evernote-as-your-go-to-place-for-remembering-everything/)[using-evernote-as-your-go-to-place-for-remembering](http://www.makeuseof.com/tag/why-you-should-be-using-evernote-as-your-go-to-place-for-remembering-everything/)[everything/](http://www.makeuseof.com/tag/why-you-should-be-using-evernote-as-your-go-to-place-for-remembering-everything/)

Free desktop timer: [http://www.drive](http://www.drive-software.com/freedesktoptimer.html)[software.com/freedesktoptimer.html](http://www.drive-software.com/freedesktoptimer.html)

Find flights quickly: <https://www.google.com/flights/>

Netvibes – iGoogle replacement? [http://www.netvibes.com](http://www.netvibes.com/)

Minneapolis City Directories: <http://box2.nmtvault.com/Hennepin2/>

Cyndislist is starting a Pinterest page: <http://pinterest.com/cyndislist/>

Geneabloggers on Pinterest: <http://pinterest.com/geneabloggers/>

See [http://www.tngs.org](http://www.tngs.org/) for the Spring Lecture series schedule of speakers.

I'm now hearing that Google Alerts is not working properly and the thought is that it's also in line to be dropped. I'll look at replacements in the near future.